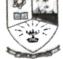

### Dempo Charities Trust's DHEMPE COLLEGE OF ARTS & SCIENCE Miramar, Panaji-Goa

# **Android Development**

## [2 Credits 30 hours]

Course Objective:

The course is intended to design applications that run on android operatic system.

The students will be able to create real time applications that run on android operatic system.

#### Course Content

1. What Is Android? :Brief History of Embedded Device Programming, Open Handset Alliance and Android, Introduction to Android(4)

2. Downloading and Installing Eclipse: Why Eclipse?, Downloading and Installing the JRE, Downloading and Installing Eclipse, downloading and Installing the Android SDK, Downloading the Android SDK, Downloading and Installing the Android Plugin for Eclipse, Configuring the Android Plugin for Eclipse(6)

3. Exploring the Android SDK, What Is in the Android SDK?, Android Documentation, Android Samples, Try This: Run the API Demos Sample Application, Android Tools, APIs, Application Life Cycle, Standard ASP Application Life Cycle., Android Application Life Cycle .,(5)

4. Application: Hello World!: Creating Your First Android Project in Eclipse, Examining the Android-Created Files ,AndroidManifest.xml , Referenced Libraries ,,Directories Hello world using an image(5)

5. Using the Command-Line Tools and the Android Emulator: Creating a Shell Activity Using the Windows CLI, Running the ActivityCreator.bat, the Project Structure, Creating the Hello World! Activity in the Windows CLI, Editing the Project Files(5)

6. Lists, Menus, and Other Views : Building the Activities , Intent Code for the .xml File ,Intent Code for the .java File ,Modifying the AndroidManifest.xml , Using the Menu, Creating the Activity for AutoComplete ,Button ,checkBox ,EditText ,RadioGroup ,Spinner .(5)

## Reference

1.J.F. DiMarzio, Android – a programmers guide

Me Sulpa Naik